## **Foreman - Bug #29466**

## **content of puppet fact "os -> distro -> codename" overwrites release name of "operating system" defined on Foreman**

04/03/2020 08:49 AM - Harald Linden

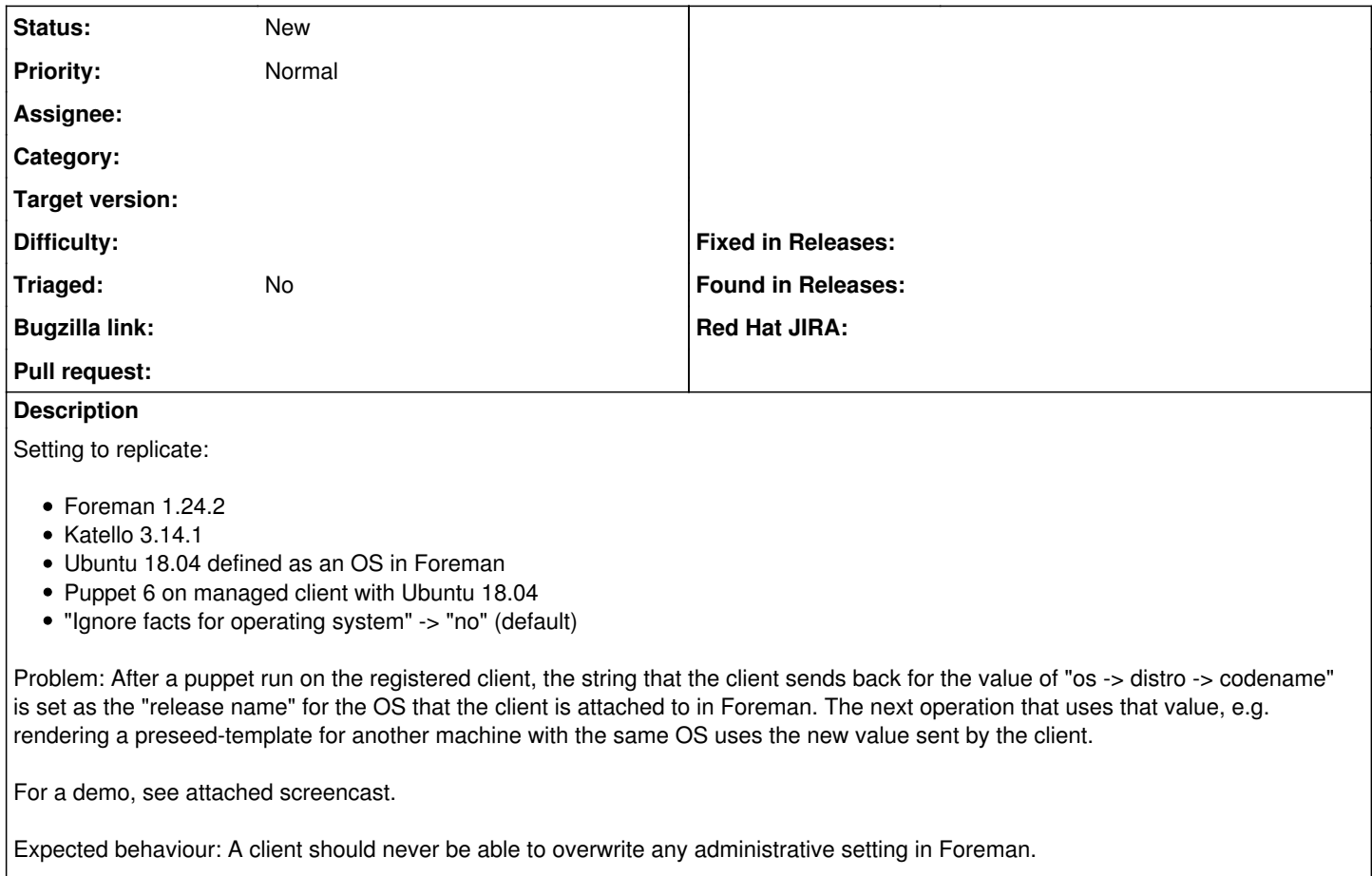

Workaround: Set "Ignore facts for operating system" under "Setting, Privisioning" to "yes".

**Files**

foreman\_release\_name\_overwrite.webm 1.44 MB 04/03/2020 1.44 MB 04/03/2020 Harald Linden